# Authentication API

Version 5.1.161, 2024-06-10

# **Authentication API**

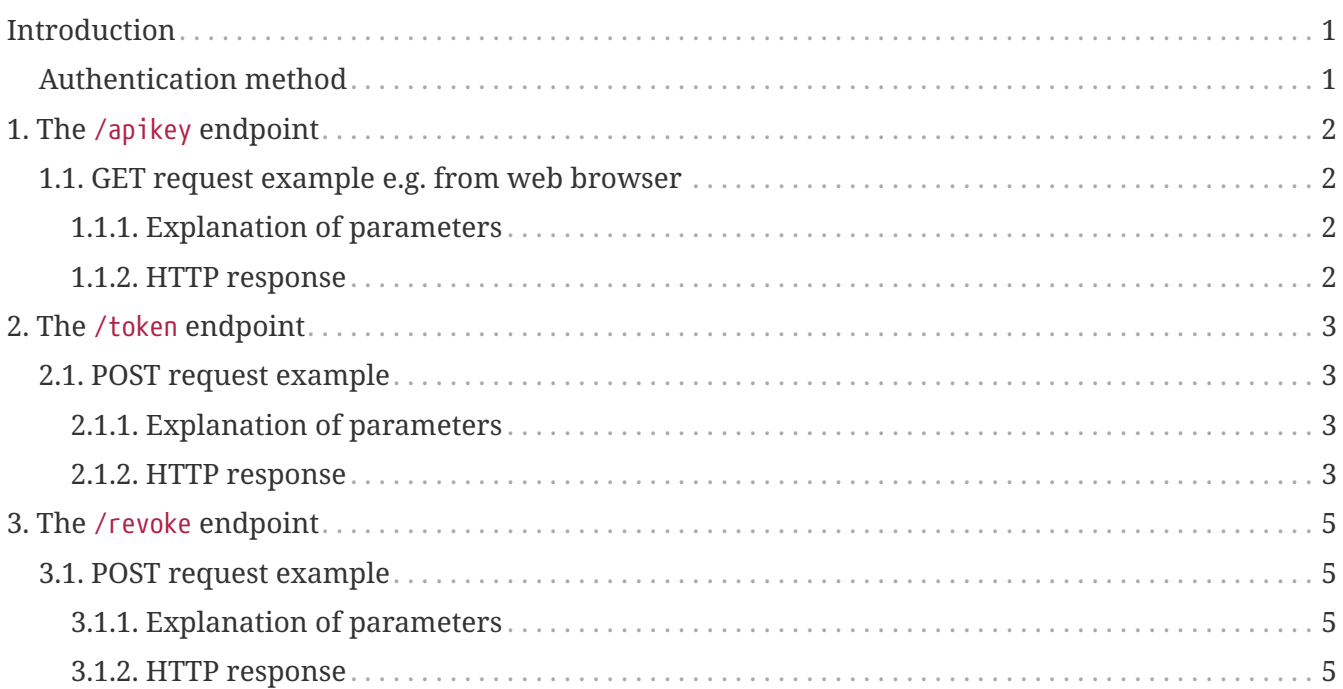

# <span id="page-2-0"></span>**Introduction**

© 2024 LEKAB Communication Systems AB. Version 5.1.161, 2024-06-10.

This Web Service is used to handle API Keys and OAuth 2.0 Bearer Tokens.

## <span id="page-2-1"></span>**Authentication method**

Username and password shall be given as Basic authentication, i.e, the header Authorization should have the value Basic token, where the token is the Base64 encoding of (a UTF-8 byte array representation of) username:password. Here testuser:testpass will be encoded as dGVzdHVzZXI6dGVzdHBhc3M= and the Authorization header will have the value Basic dGVzdHVzZXI6dGVzdHBhc3M=

## <span id="page-3-0"></span>**Chapter 1. The /apikey endpoint**

## <span id="page-3-1"></span>**1.1. GET request example e.g. from web browser**

curl https://secure.lekab.com/auth/api/v1/apikey?name=MyApiKey \ --basic --user username:password

#### <span id="page-3-2"></span>**1.1.1. Explanation of parameters**

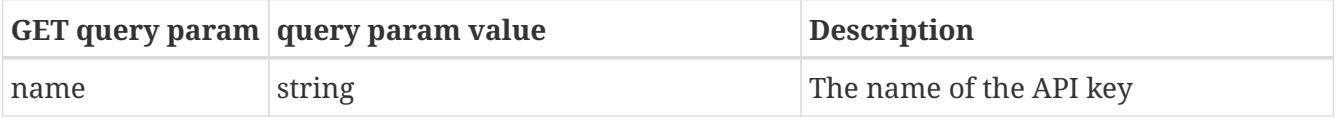

#### <span id="page-3-3"></span>**1.1.2. HTTP response**

A successful request will return 200 OK and a String with the API Key e.g. bGlNOmRHVnpkR2xrOkxKUjRJekw5WEY2MVA0bnY. If the user does not present proper login credentials a 401 Unauthorized will be returned.

## <span id="page-4-0"></span>**Chapter 2. The /token endpoint**

The /token endpoint is used to request an OAuth 2.0 Bearer Token.

## <span id="page-4-1"></span>**2.1. POST request example**

```
curl -X POST --location "https://secure.lekab.com/auth/api/v1/token" \
      -H "Content-Type: application/x-www-form-urlencoded" \
      -d 'grant_type=client_credentials' \
      --basic --user username:password
```
### <span id="page-4-2"></span>**2.1.1. Explanation of parameters**

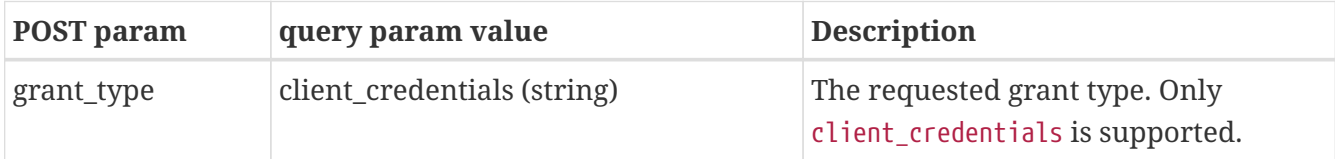

#### <span id="page-4-3"></span>**2.1.2. HTTP response**

A successful request will return 200 OK and a JSON object containing the Bearer token. If the user does not present proper login credentials a 401 Unauthorized will be returned.

```
Successful Response HTTP response code 200 OK
```

```
{
   "access_token" : "e45c538d-a416-4489-9d5f-a78d3c4fc69a",
   "token_type" : "bearer",
    "expires_in" : 599
}
```
#### **ERROR Response HTTP response code 400 Bad Request**

If any other grant\_type than client\_credentials is requested the following error message will be sent.

{ "error" : "unsupported\_grant\_type" }

Any other request error will have the following error message.

```
{
    "error" : "bad_request"
```
}

## <span id="page-6-0"></span>**Chapter 3. The /revoke endpoint**

The /revoke endpoint is used to revoke an OAuth 2.0 Bearer Token.

## <span id="page-6-1"></span>**3.1. POST request example**

```
curl -X POST --location "https://secure.lekab.com/auth/api/v1/revoke" \
```
- -H "Content-Type: application/x-www-form-urlencoded" \
- -d 'token=e45c538d-a416-4489-9d5f-a78d3c4fc69a' \
- --basic --user username:password

### <span id="page-6-2"></span>**3.1.1. Explanation of parameters**

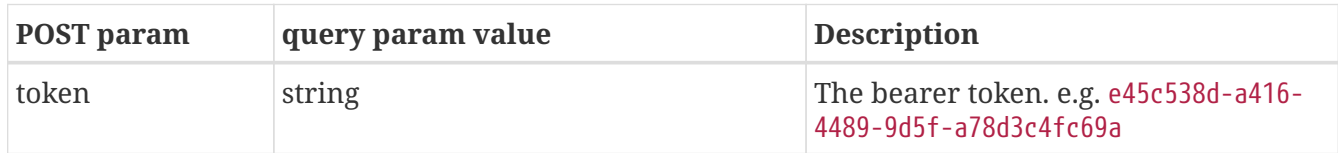

### <span id="page-6-3"></span>**3.1.2. HTTP response**

A successful or unsuccessful request will return 200 OK regardless of the outcome. If the user does not present proper login credentials a 401 Unauthorized will be returned.